# **IMPLEMENTASI MODEM MIFI DAN ROUTER MIKROTIK** SEBAGAI KONEKSI CADANGAN MENGGUNAKAN SISTEM **FAILOVER DI DEALER NSS HONDA SUNGAILIAT**

**SKRIPSI** 

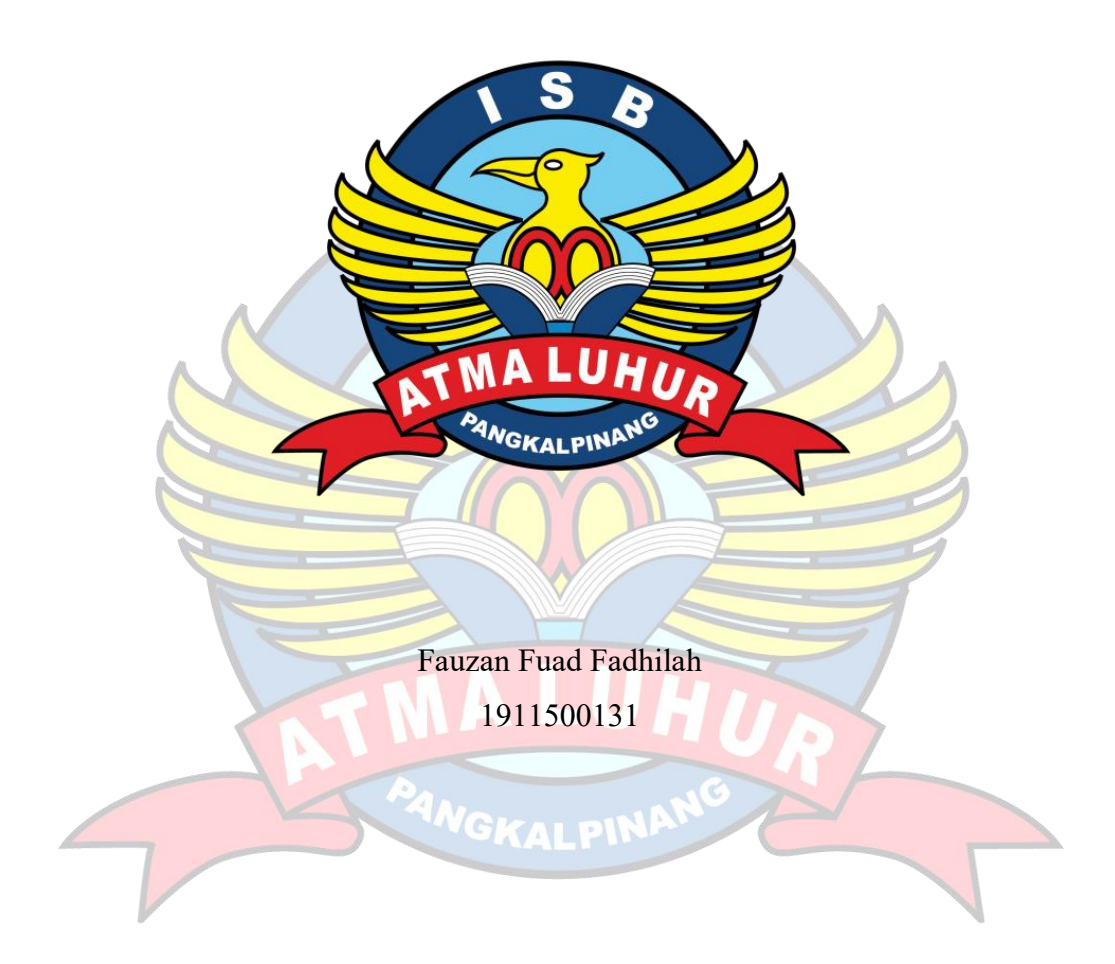

# PROGRAM STUDI TEKNIK INFORMATIKA **FAKULTAS TEKNOLOGI INFORMASI INSTITUT SAINS DAN BISNIS ATMA LUHUR PANGKALPINANG** 2023

# **IMPLEMENTASI MODEM MIFI DAN** *ROUTER* **MIKROTIK SEBAGAI KONEKSI CADANGAN MENGGUNAKAN SISTEM**  *FAILOVER* **DI DEALER NSS HONDA SUNGAILIAT**

#### **SKRIPSI**

**Diajukan Untuk Melengkapi Salah Satu Syarat Memperoleh Gelar Sarjana Komputer**

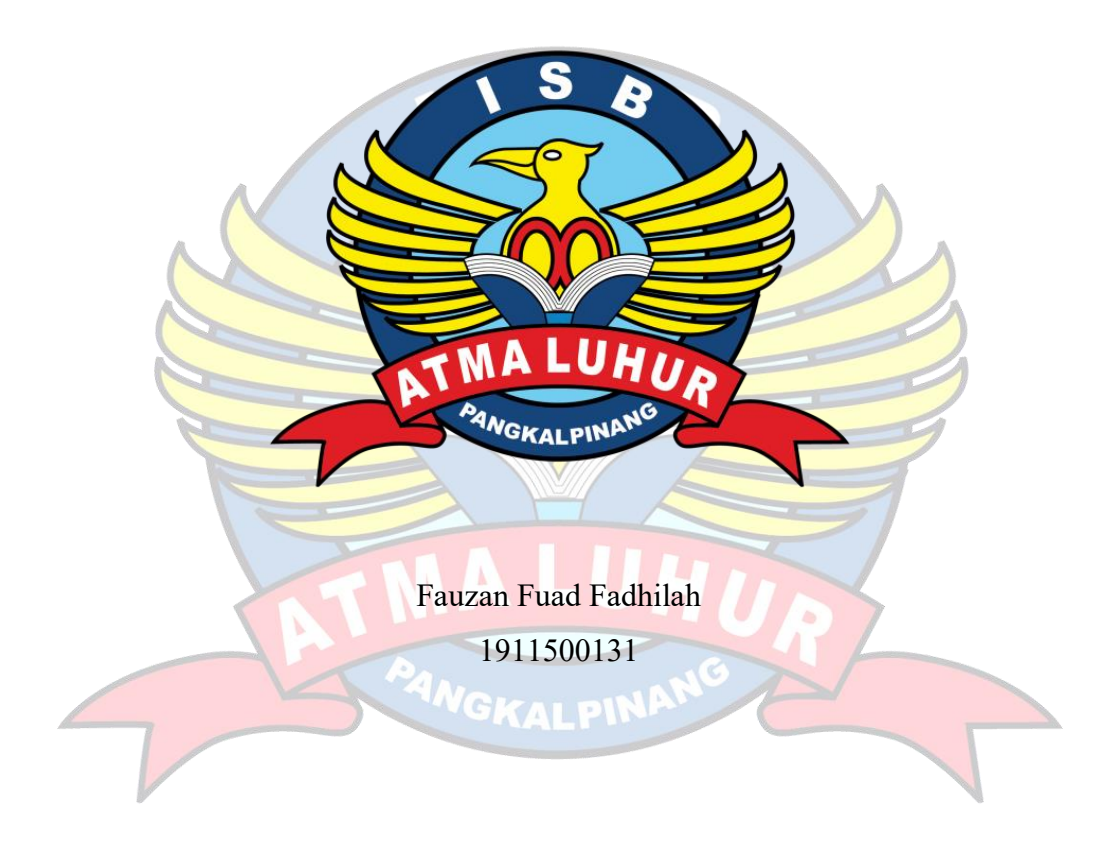

# **PROGRAM STUDI TEKNIK INFORMATIKA FAKULTAS TEKNOLOGI INFORMASI INSTITUT SAINS DAN BISNIS ATMA LUHUR PANGKALPINANG 2023**

### **LEMBAR PERNYATAAN**

Yang bertanda tangan dibawah ini :

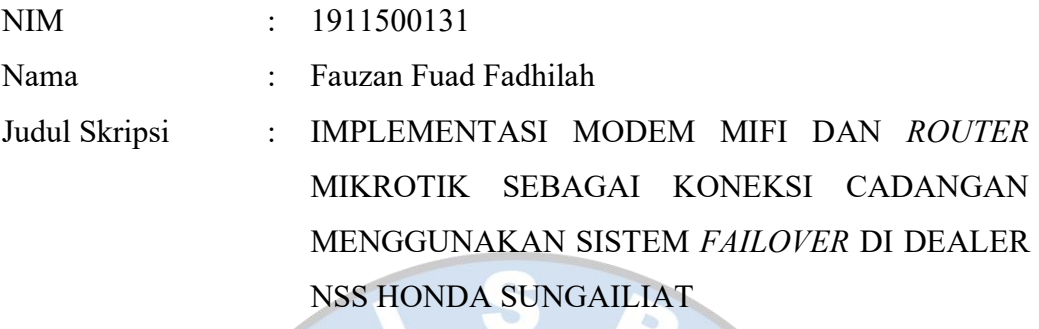

Menyatakan bahwa Laporan Skripsi saya adalah karya sendri dan bukan plagiat. Apabila ternyata ditemukan didalam Laporan Skripsi saya terdapat unsur plagiat, maka saya siap untuk mendapatkan sanksi akademik yang terkait dengan hal tersebut.

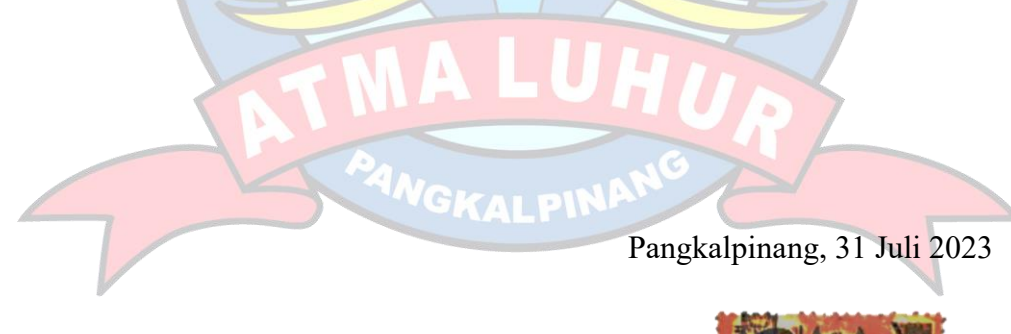

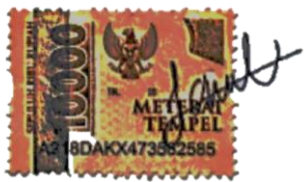

Fauzan Fuad Fadhilah

### **LEMBAR PENGESAHAN SKRIPSI**

## IMPLEMENTASI MODEM MIFI DAN ROUTER MIKROTIK SEBAGAI KONEKSI CADANGAN MENGGUNAKAN SISTEM FAILOVER DI DEALER NSS HONDA SUNGAILIAT

Yang dipersiapkan dan disusun oleh

**Fauzan Fuad Fadhilah** 

1911500131

Telah dipertahankan di depan Dewan Penguji Pada tanggal, 26 Juli 2023

Anggota Penguji

 $\bigcup$  and  $\bigcup$ 

Dian Novianto.<sup>4</sup>M.Kom.

**NIDN. 0209119001** Kaprodi Teknik Informatika

**Chandra Kirana, M.Kom**

**Chandra Kirana, M.Kom** NIDN. 0228108501

**Dosen Pembimbing** 

**Benny Wijaya, S.T, M.Kom**

Benny Wijaya, S.T, M.Kom **NIDN. 0202097902** 

**Ketua Penguji Bambang Adiwinoto, M.Kom.**

**Bambang Adiwinoto, M.Kom.** NIDN. 0216107102

Skripsi ini telah diterima dan sebagai salah satu persyaratan Untuk memperoleh gelar Sarjana Komputer Tanggal 31 Juli 2023

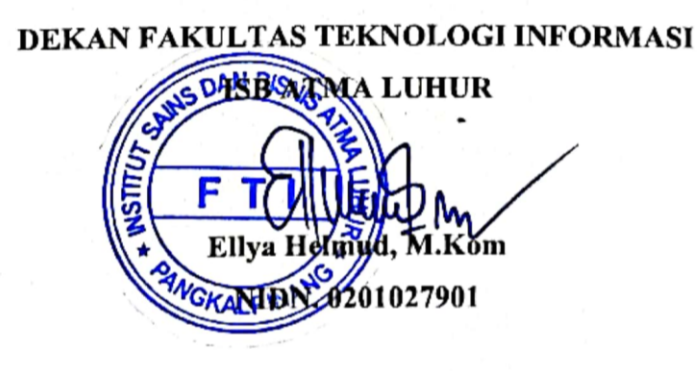

ii

#### **KATA PENGANTAR**

Puji syukur Alhamdulillah kehadirat Allah SWT yang telah melimpahkan segala rahmat dan karuniaNya, sehingga penulis dapat menyelesaikan laporan skripsi yang merupakan salah satu persyaratan untuk menyelesaikan jenjang strata satu (S1) pada Jurusan Teknik Informatika ISB ATMA LUHUR.

Dalam penyusunan laporan ini mungkin tidak akan terlaksana tanpa dukungan, bimbingan dan petunjuk dari semua pihak yang telah membantu sehingga laporan dapat terselesaikan dengan baik. Untuk itu penulis ingin menyampaikan rasa terima kasih kepada :

- 1. Allah SWT yang telah menciptakan dan memberikan kehidupan di dunia.
- 2. Bapak dan Ibu tercinta yang memberikan mendukung, semangat serta Do'a.
- 3. Bapak Drs. Djaetun Hs yang telah mendirikan Atma Luhur.
- 4. Bapak Prof. Moedjiono, M.Sc., Selaku Rektor ISB Atma Luhur.
- 5. Bapak Ellya Helmud, M.Kom., Selaku Dekan FTI ISB Atma Luhur.
- 6. Bapak Chandra Kirana, M.Kom., Selaku Kaprodi Teknik Informatika.
- 7. Bapak Benny Wijaya, S.T., M.Kom., Selaku Pembimbing Skripsi yang telah banyak memberikan pengarahan, petunjuk serta saran yang sangat besar manfaatnya dalam penyelesaian.
- 8. Ibu Linda Maulita Amd.Gz., Selaku Pembimbing di tempat praktek yang memberi masukan dan telah memberikan izin riset dalam proses pembuatan laporan ini.

Semoga Tuhan Yang Maha Esa membalas kebaikan dan selalu mencurahkan hidayah serta taufik-Nya, Aamiin.

Pangkalpinang, 27 Maret 2023

Hormat Saya

formet

Penulis

#### *ABSTRACT*

*It is inevitable that the need for internet access in this era is growing, especially to find information in this era is easier and smoother. One of the problems often faced at the NSS Honda Sungailiat Dealer is the frequent disconnection of the internet connection from the Internet Service Provider (ISP) Indi home. So to overcome this, an alternative connection is needed if there is a connection break in the main connection by applying the Failover technique. Where the Failover technique can transfer the internet connection automatically to the backup connection if the main connection dies and vice versa. Therefore, there must be a device that can manage the failover system, and Mikrotik is that device. The method used is the PPDIOO Method (Prepare, Plan, Design, Implement, Operate, and Optimize) which is a standard for developing a network management life cycle. Literature studies, interviews, and observations are the data collection techniques used. In addition, this research uses system development tools, namely the Unified Modelling Language, which includes Use Case Diagram, Activity Diagram, and Deployment Diagram. The result of this research is that by applying the failover technique, the problems that occur at the NSS Honda Sungailiat Dealer can be resolved properly.*

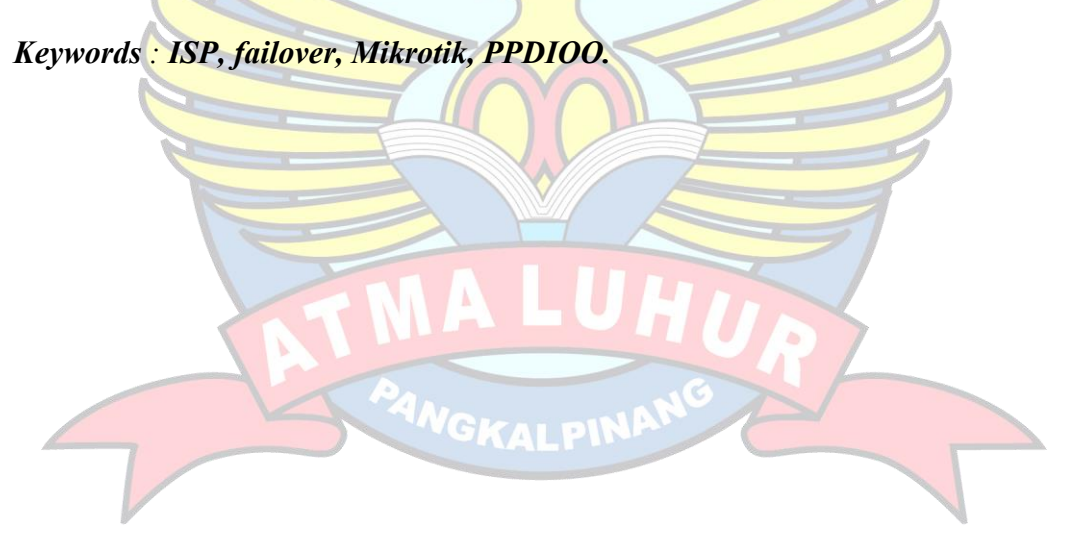

#### **ABSTRAK**

Tidak bisa dihindari bahwa kebutuhan akan akses *internet* pada era ini semakin berkembang, terlebih lagi untuk mencari sebuah informasi di era sekarang semakin mudah dan lancar. Salah satu masalah yang sering dihadapi di Dealer NSS Honda Sungailiat adalah sering terputusnya koneksi *internet* dari *Internet Service Provider* (ISP) *Indi home*. Jadi untuk mengatasi hal tersebut, diperlukan koneksi alternatif apabila terjadi putus koneksi pada koneksi utama dengan menerapkan teknik *Failover.* Dimana teknik *Failover* bisa melakukan pemindahan koneksi *internet* secara otomatis ke koneksi cadangan jika koneksi utama mati dan sebaliknya. Oleh karena itu, harus ada perangkat yang dapat mengatur sistem *failover*, dan Mikrotik adalah perangkat tersebut. Metode yang digunakan adalah Metode PPDIOO (*Prepare, Plan, Design, Implement, Operate, and Optimize*) yang mana PPDIOO ini merupakan standar pengembangan siklus hidup pengelolaan jaringan. Studi literatur, wawancara, dan observasi merupakan teknik pengumpulan data yang digunakan. Selain itu, penelitian ini menggunakan alat bantu pengembangan sistem, yaitu *Unified Modelling Language*, yang meliputi *Use Case Diagram, Activity Diagram,* dan *Deployment Diagram*. Hasil dari penelitian ini adalah dengan menerapkan Teknik *failover*, permasalahan yang terjadi di Dealer NSS Honda Sungailiat dapat diatasi dengan baik.

**Kata Kunci : ISP,** *failover,* **Mikrotik, PPDIOO.**

### **DAFTAR ISI**

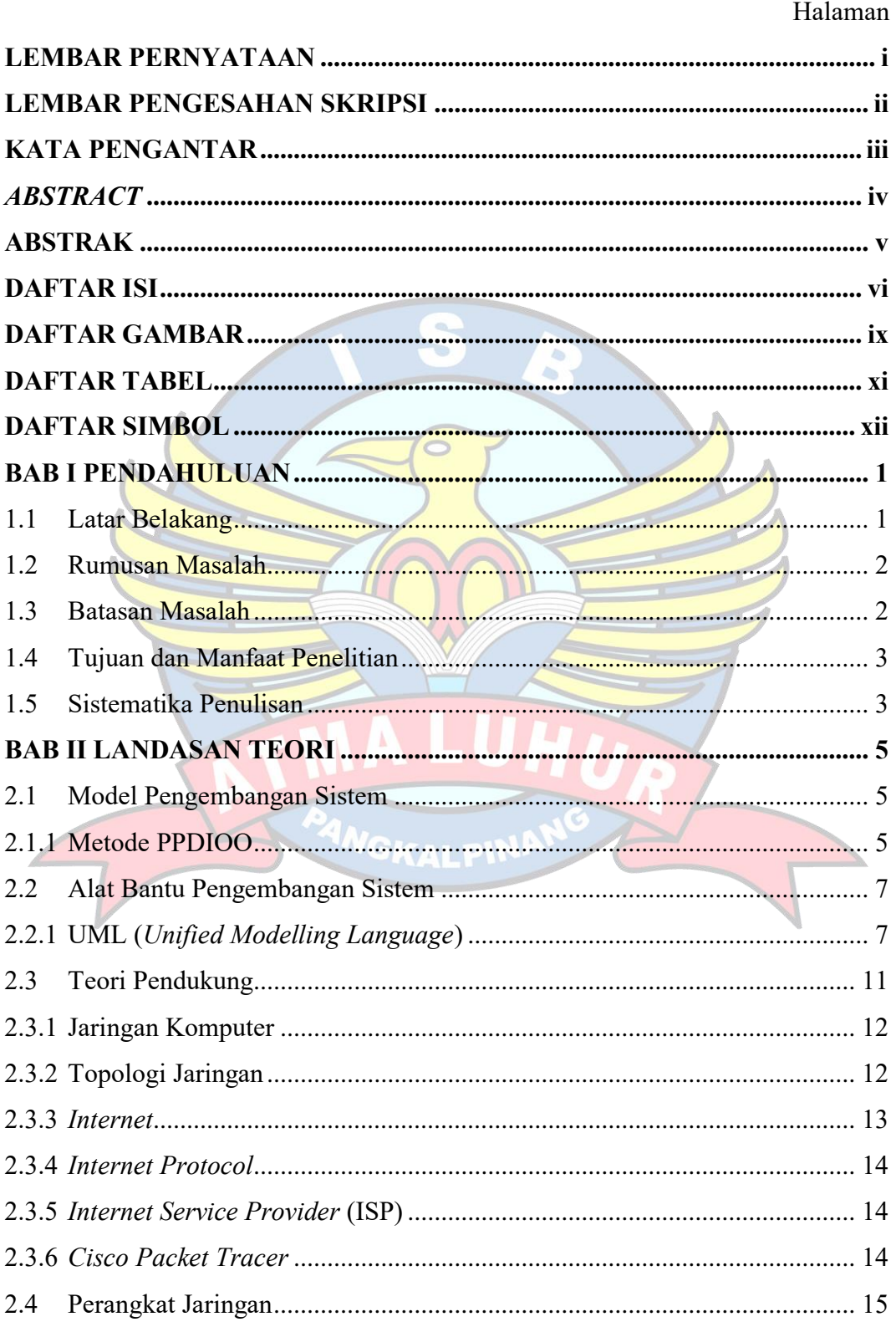

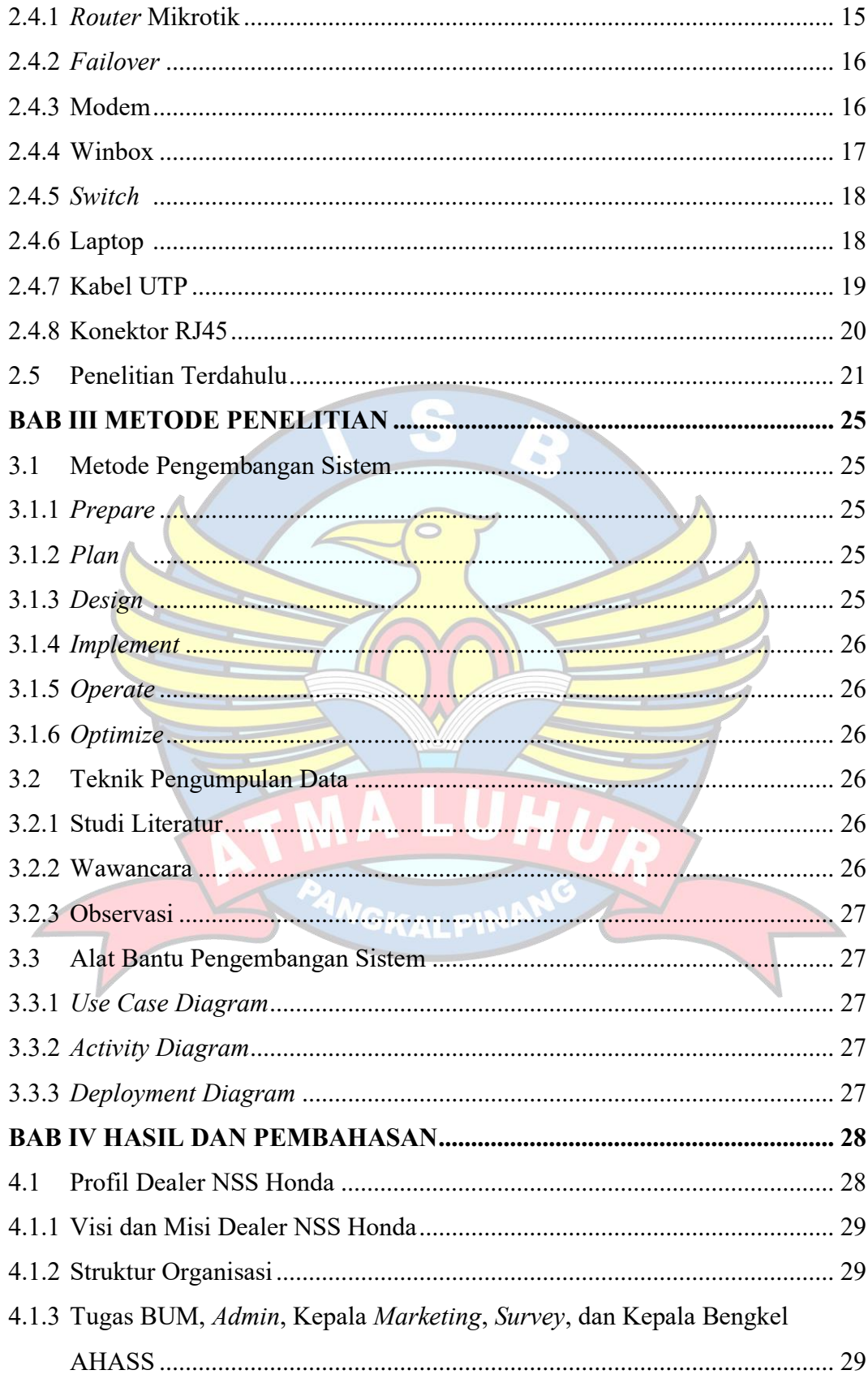

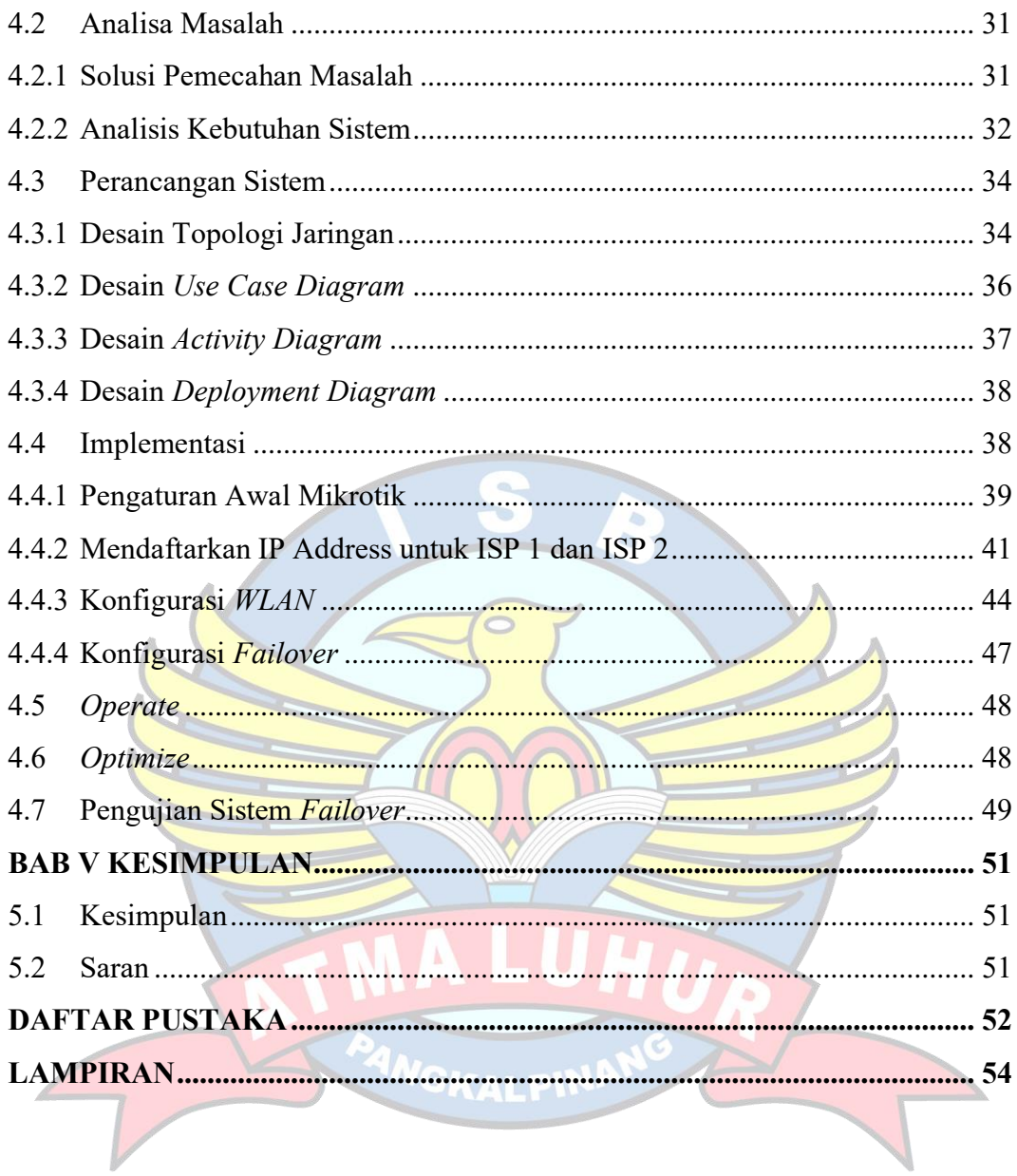

### **DAFTAR GAMBAR**

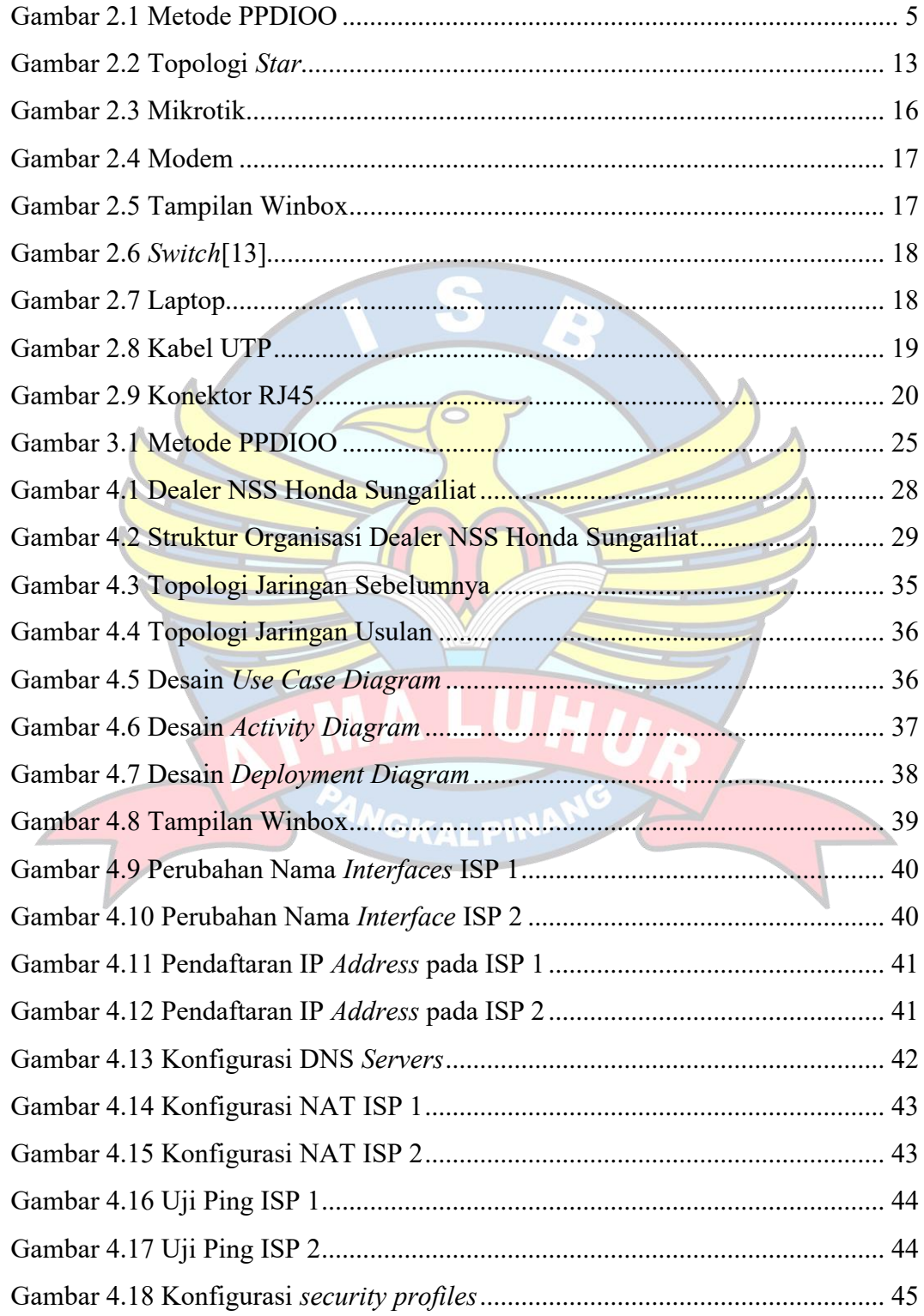

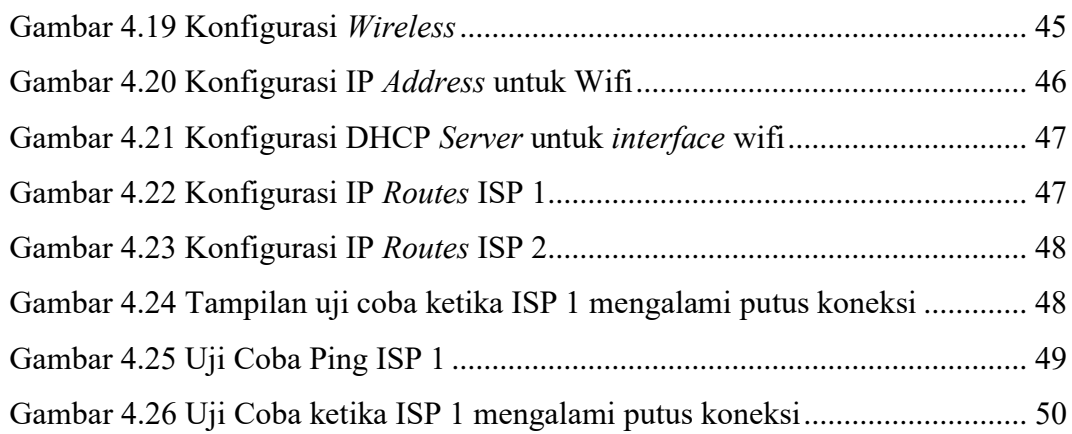

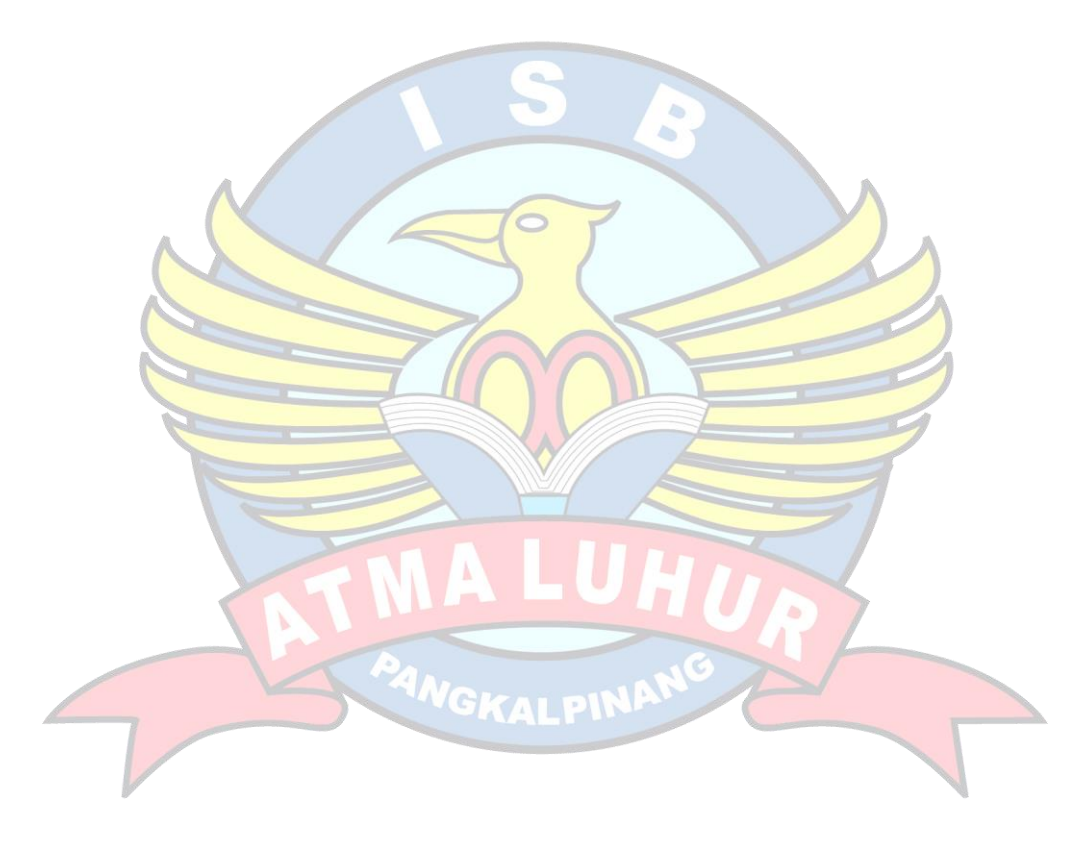

## **DAFTAR TABEL**

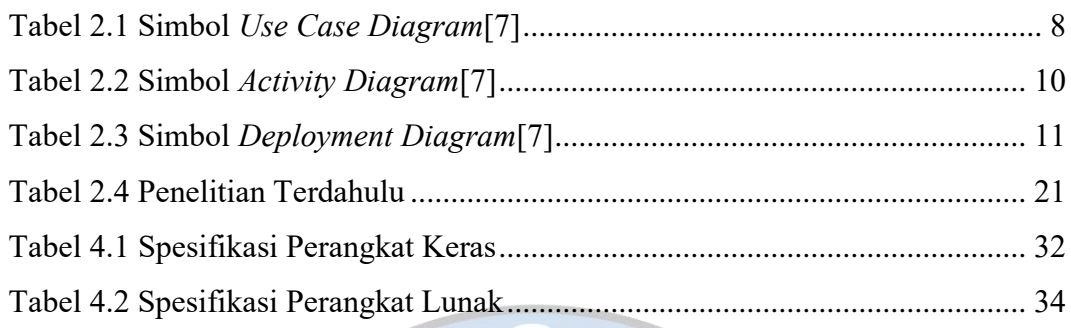

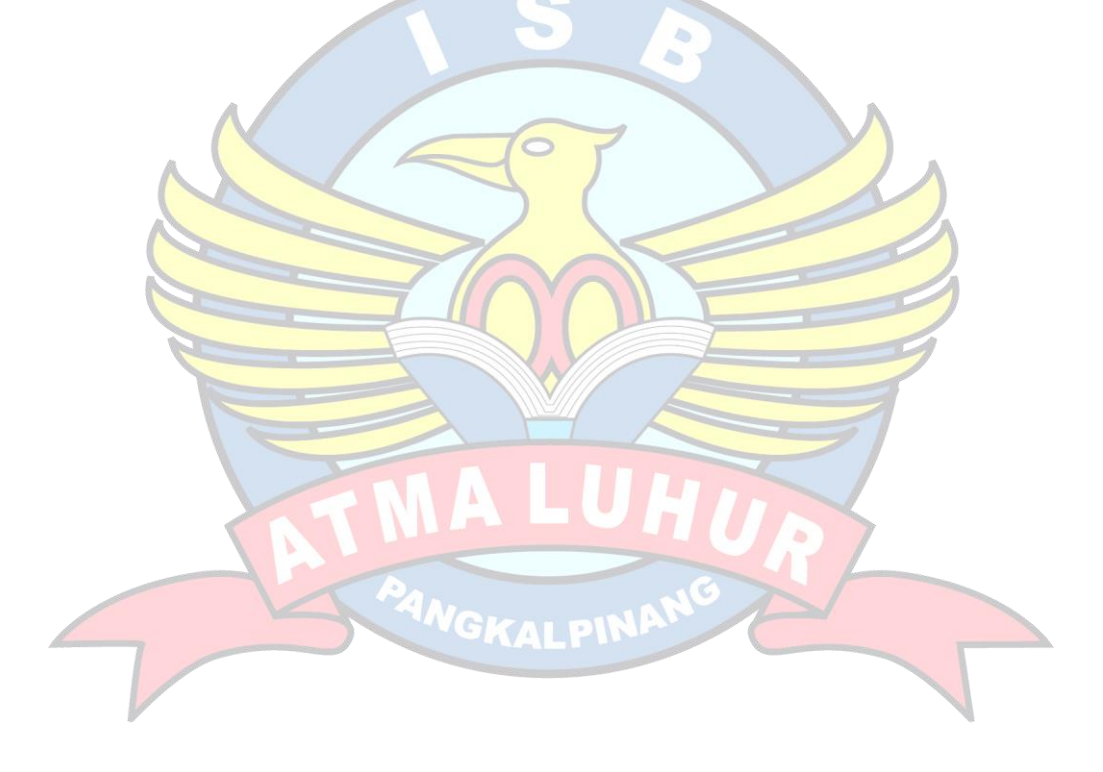

### **DAFTAR SIMBOL**

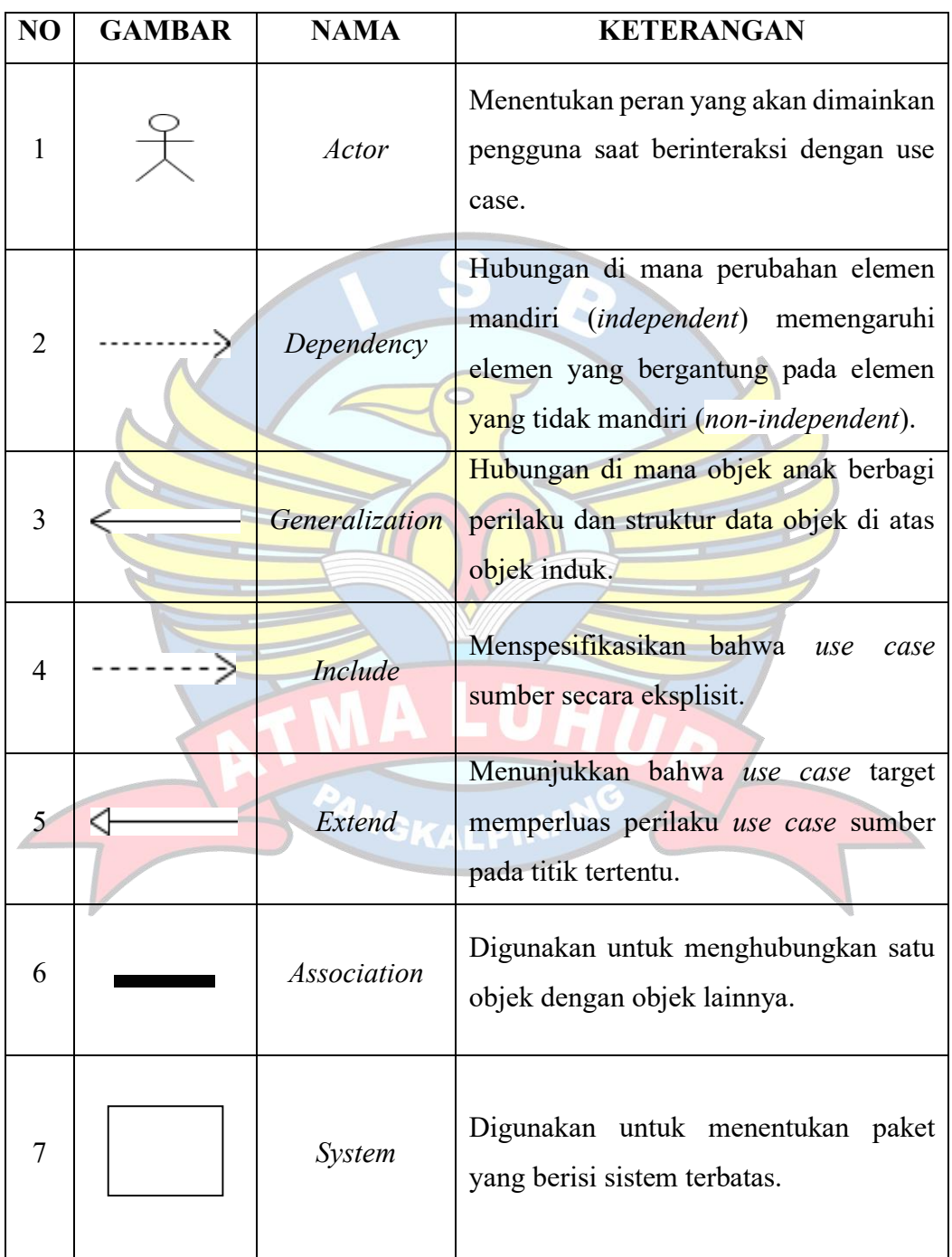

## 1. Simbol *Use Case Diagram*

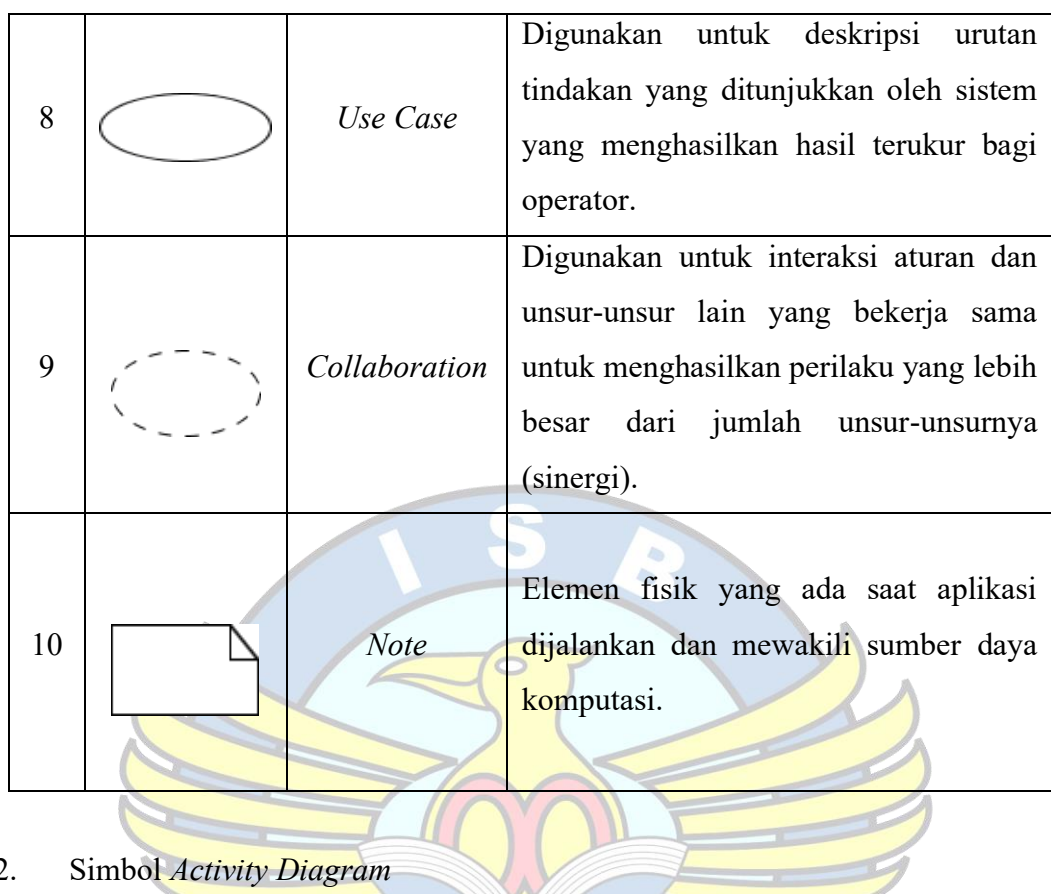

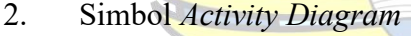

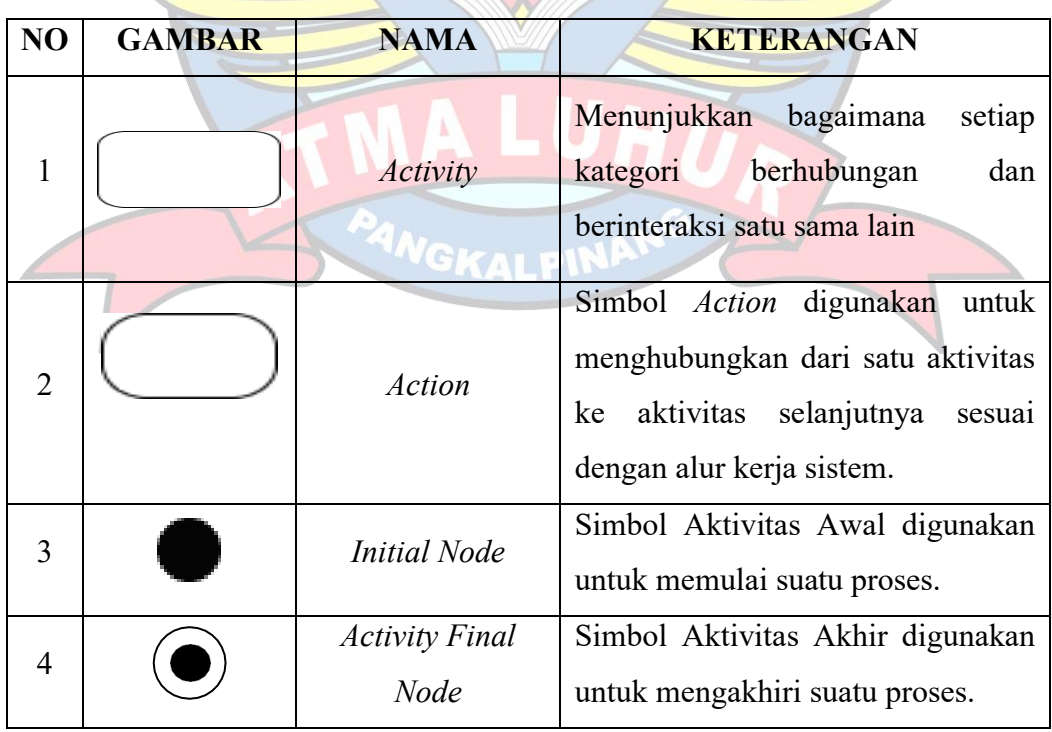

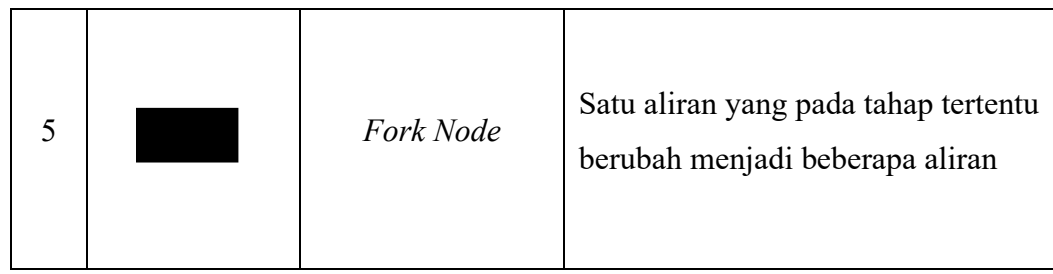

## 3. Simbol *Deployment Diagram*

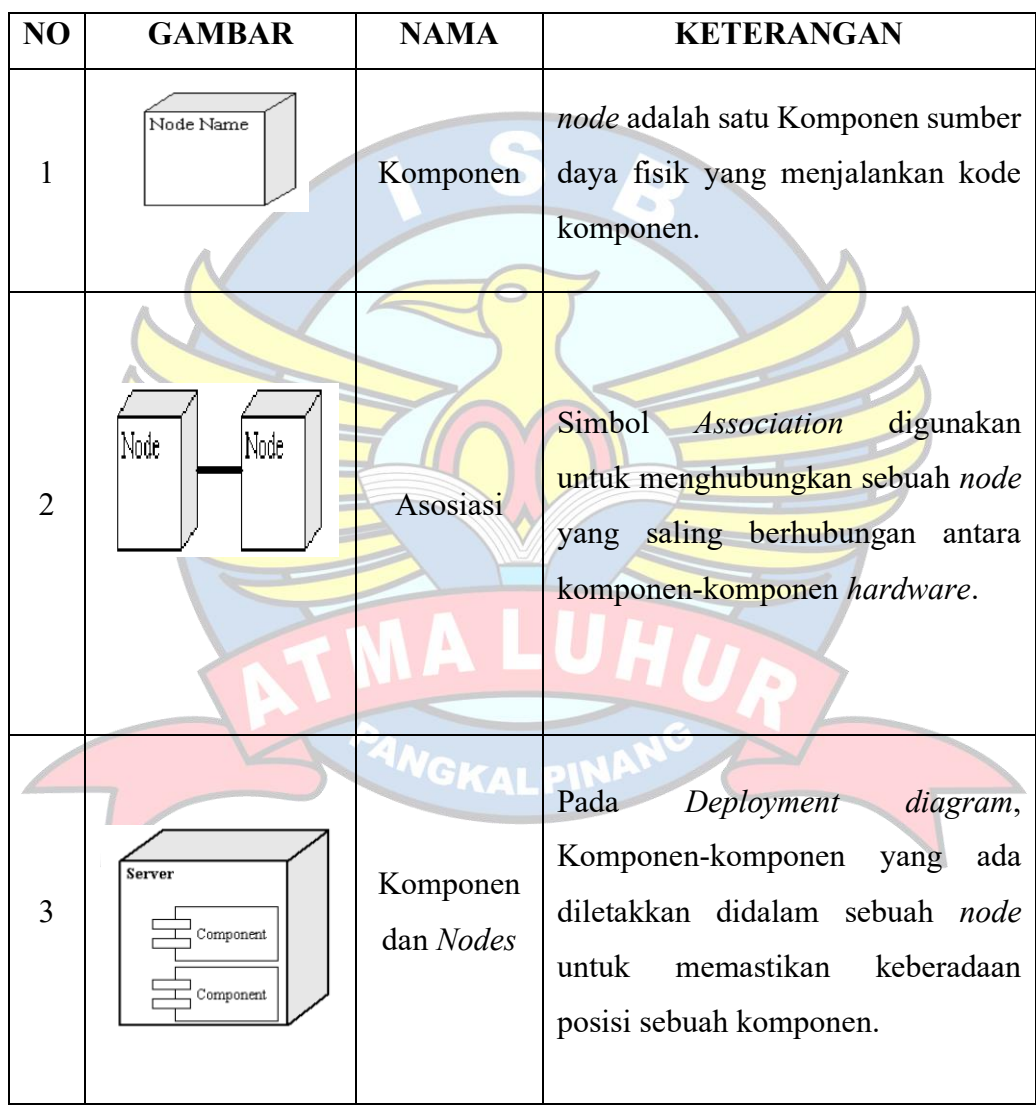

### 4. Simbol *Cisco Packet Tracer*

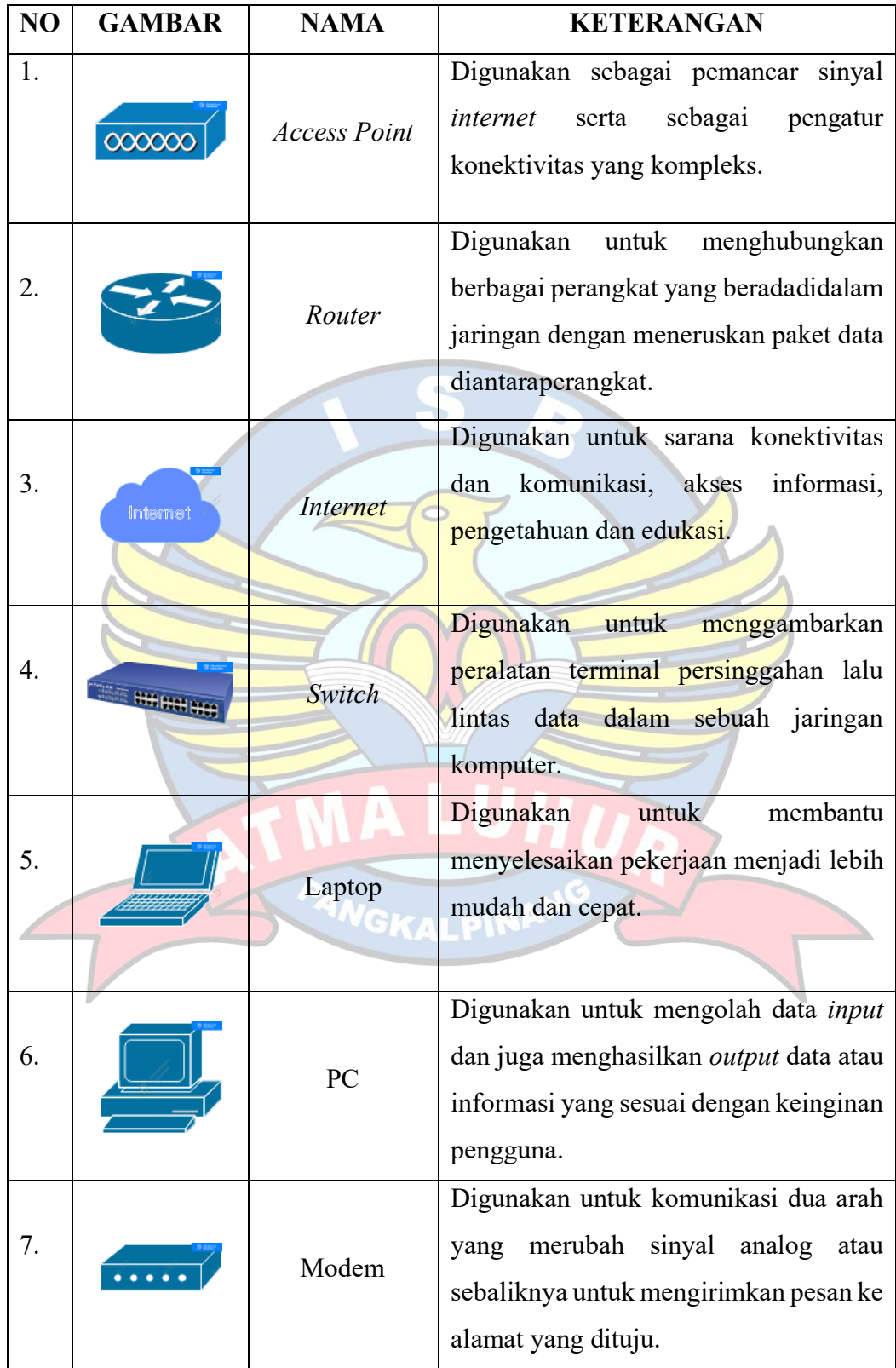